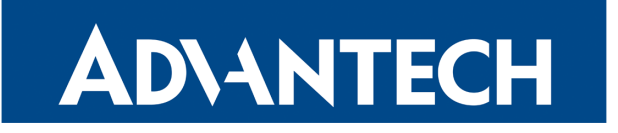

# Quality of Service (QoS)

# APPLICATION NOTE

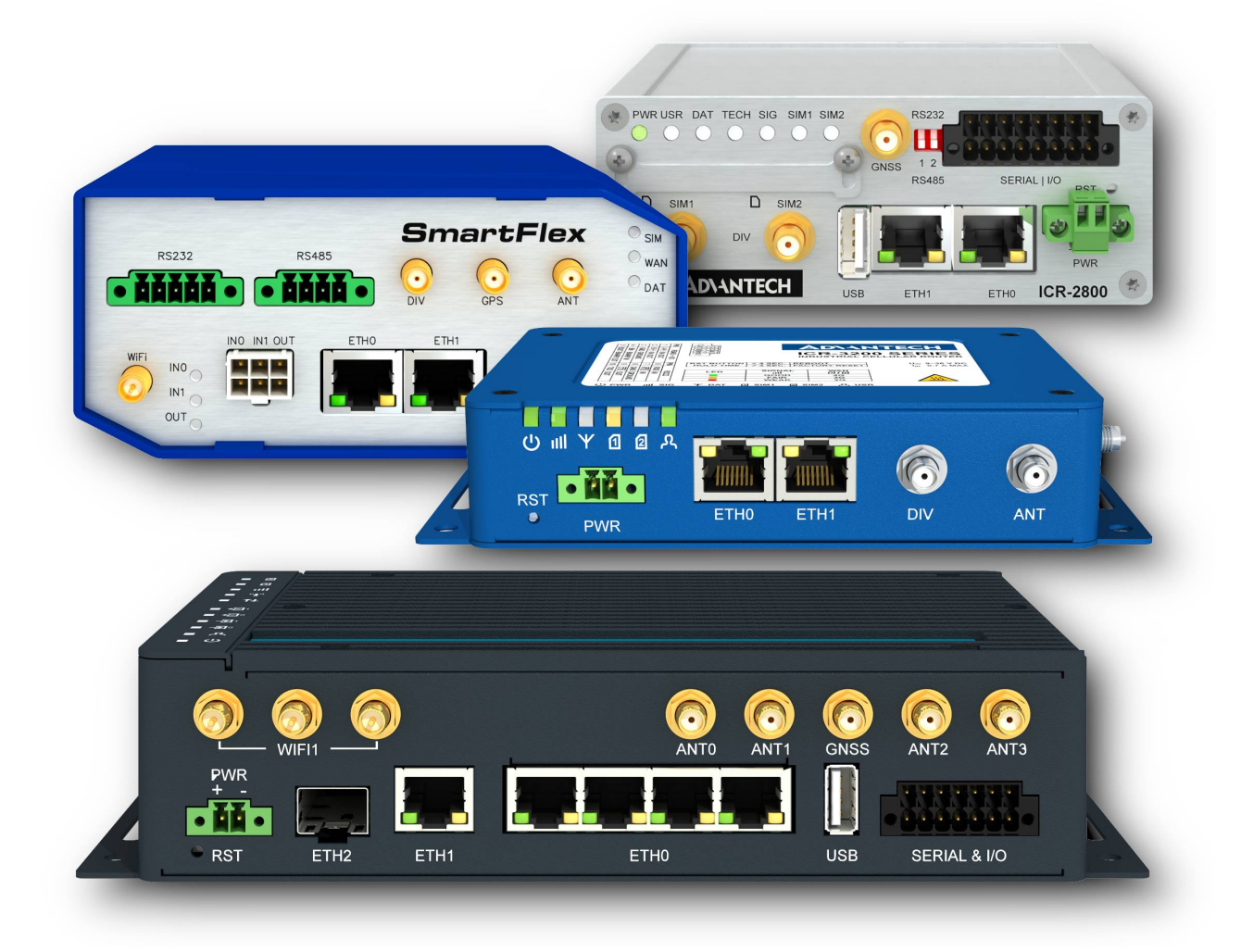

#### Used symbols

**ADVANTECH** 

 $\Delta$ 

 $\bullet$ 

 $\hat{v}$ 

Jì,

- Danger Information regarding user safety or potential damage to the router.
- Attention Problems that can arise in specific situations.
- Information, notice Useful tips or information of special interest.
- Example Example of function, command or script.

## GPL license

Source codes under GPL license are available free of charge by sending an email to:

techSupport@advantech-bb.com

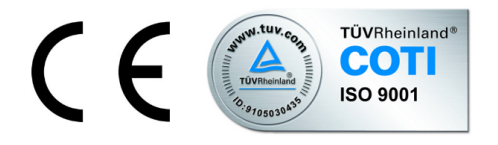

Advantech Czech s.r.o., Sokolska 71, 562 04 Usti nad Orlici, Czech Republic. Document No. APP-0086-EN, revision from September 1, 2022. Released in the Czech Republic.

## **Contents**

ADVANTECH

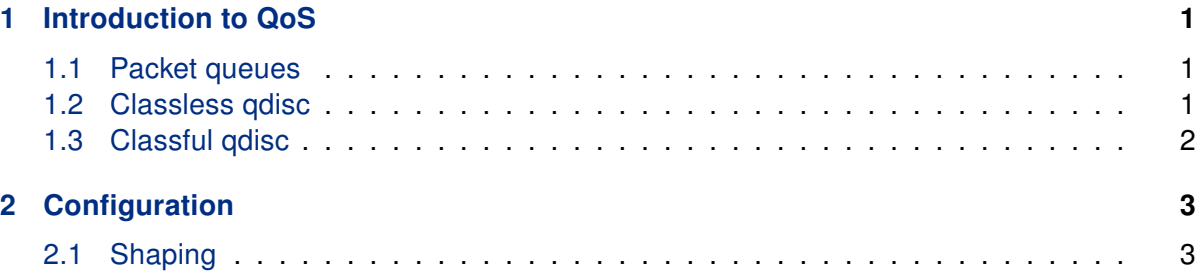

### **ADIANTECH**

## <span id="page-3-0"></span>1. Introduction to QoS

Quality of Service (QoS) is a method to divide available bandwidth into classes so that the quality of network services doesn't decrease at the network congestion. Basically it is the ability to give different priorities to different applications, users or data flows and the packets are sent from each class in the right order. This also means that QoS can be guaranteed a required bit rate, delay, jitter or packet dropping probability. Quality of Service guarantees are important if the network capacity is insufficient, especially for real-time streaming multimedia applications such as VOIP (Voice over IP) and IP-TV, since these often need a fixed bit rate and are delay-sensitive.

#### <span id="page-3-1"></span>1.1 Packet queues

Packet queue is the order in which packets are sent from the network interface. Packets that are waiting in the queue can be affected by **qdisc** disciplines. It is an implementation of various QoS algorithms. Individual packets in the queue can be dropped, delayed or their order can be changed. There are two basic types of disciplines - classless qdisc and classful qdisc.

#### <span id="page-3-2"></span>1.2 Classless qdisc

The discipline of this type can't contain other qdiscs. Classless qdisc only determines whether the packet is classified, delayed or dropped.

- FIFO Simplest usable qdisc, pure First In First Out (FIFO) behavior. It is not too fair or adjustable qdisc.
- TBF Token Bucket Filter is suited for slowing traffic down to a precisely configured rate. Packets are stored in the "buckets" and arrive at a steady rate until the bucket is full. If the bucket overflows, packets are dropped. The resulting effect is the resistance to small dropouts.
- **SFQ** The SFQ qdisc attempts to fairly distribute opportunity to transmit data to the network among an arbitrary number of flows. It accomplishes this by using a hash function to separate the traffic into separate (internally maintained) FIFOs which are dequeued in a round-robin fashion. Because there is the possibility for unfairness to manifest in the choice of the hash function, this function is altered periodically. The Perturb parameter sets this periodicity.
- RED Random Early Detection (RED) simulates physical congestion by randomly dropping packets when nearing configured bandwidth allocation. This type of qdisc is useful on a backbone network.

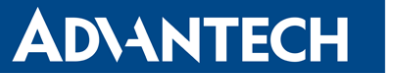

• WRED – RED with support of priorities.

If there is no defined type of qdisc, the FIFO queue is the automatic default. Another queue can be selected using the following command:

tc qdisc add dev <device> root <qdisc> <qdisc parameters>

To remove a queue use:

tc qdisc del dev <device> root

#### <span id="page-4-0"></span>1.3 Classful qdisc

The discipline of this type can contain another qdisc (classless or classful). This creates a tree of classes. Internal nodes (and root node) of this tree contain another classful qdiscs and leaves contain classless qdisc. Each classful qdisc discipline may have filters that determine qdisc, where packets will be transmitted. Therefore packets travel through a tree structure to the leaves.

- PRIO The PRIO gdisc creates three classes with priorities  $0, 1, 2$ . Classes are processed sequentially from the lowest priority to highest.
- CBQ Class Based Queueing is often used type of qdisc that implements a rich linksharing hierarchy of classes. CBQ supports priorities.
- HTB This qdisc is meant as a more understandable and intuitive replacement for the CBQ qdisc. HTB facilitates guaranteeing bandwidth to classes, while also allowing specification of upper limits to inter-class sharing.

## <span id="page-5-0"></span>2. Configuration

Configuration is performed using tc (traffic control) utility from the iproute package. Disciplines are written in the *number:number* format. The first number (in front of the colon) is the qdisc number and the second number (after the colon) is the class number. These numbers must be unique because it's used for identification.

In pursuance of creating a tree structure, it is necessary to observe certain rules. The bandwidth of the parent node must be greater than the sum of data flows in leaves. It is not appropriate that the tree consists of a large number of leaves with much lower guaranteed throughput than the total throughput.

#### <span id="page-5-1"></span>2.1 Shaping

Shaping is the mechanism by which packets are delayed before transmission in an output queue to meet the desired output rate. This is one of the most common desires of users seeking bandwidth control solutions.

We have a line with 1 Mbps download and we want to share it to three users so that the first user has a guaranteed minimum 512 kbps and the others 256 kbps. If any user does not utilize allocated capacity, the free part is distributed among other users. The IP addresses of users are 10.0.0.10 – 10.0.0.12.

At first, create a structure of HTB classes. The root class has the entire capacity of the line and three subclasses correspond to three users.

```
tc qdisc del dev eth0 root
tc qdisc add dev eth0 root handle 1: htb default 1
tc class add dev eth0 parent 1: classid 1:1 htb rate 1024kbit
tc class add dev eth0 parent 1:1 classid 1:11 htb rate 512Kbit ceil 1024kbit
tc class add dev eth0 parent 1:1 classid 1:12 htb rate 256Kbit ceil 1024kbit
tc class add dev eth0 parent 1:1 classid 1:13 htb rate 256Kbit ceil 1024kbit
```
Classes with higher priority are usually stated before. Rate parameter specifies a guaranteed throughput (sum of children rates should not exceed the value of parent rate). Ceil specifies the maximum throughput. Children's ceil should not be larger than parent ceil.

The default queue for qdisc is the FIFO. However, this type of queue is not fair so it is better to use for instance SFQ. The *perturb* parameter allows you to specify how often SFQ changes its hashing algorithm.

tc qdisc add dev eth0 parent 1:11 handle 11: sfq perturb 10 tc qdisc add dev eth0 parent 1:12 handle 12: sfq perturb 10 tc qdisc add dev eth0 parent 1:13 handle 13: sfq perturb 10

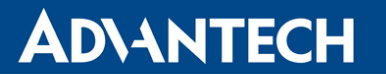

Now it is necessary to determine in which class a packet will be enqueued. Whenever traffic arrives at a class with subclasses, it needs to be classified. Various methods may be employed to do so, one of these are the filters.

Classification based on a destination IP address:

tc filter add dev eth0 parent 1:1 protocol ip u32 match ip dst 10.0.0.10 flowid 1:11 tc filter add dev eth0 parent 1:1 protocol ip u32 match ip dst 10.0.0.11 flowid 1:12 tc filter add dev eth0 parent 1:1 protocol ip u32 match ip dst 10.0.0.12 flowid 1:13

Classification based on iptables marking:

```
iptables -t mangle -A FORWARD -d 10.0.0.10 -j MARK --set-mark 10
iptables -t mangle -A FORWARD -d 10.0.0.11 -j MARK --set-mark 11
iptables -t mangle -A FORWARD -d 10.0.0.12 -j MARK --set-mark 12
```

```
tc filter add dev eth0 parent 1: protocol ip handle 10 fw flowid 1:11
tc filter add dev eth0 parent 1: protocol ip handle 11 fw flowid 1:12
tc filter add dev eth0 parent 1: protocol ip handle 12 fw flowid 1:13
```
The first method of classification is primarily used in situations in which the complex rules are not needed. The second method can be used (for example) for classification based on MAC addresses. This method is slightly slower.